## Vendor Invoice registration procedure in EIP 4.O

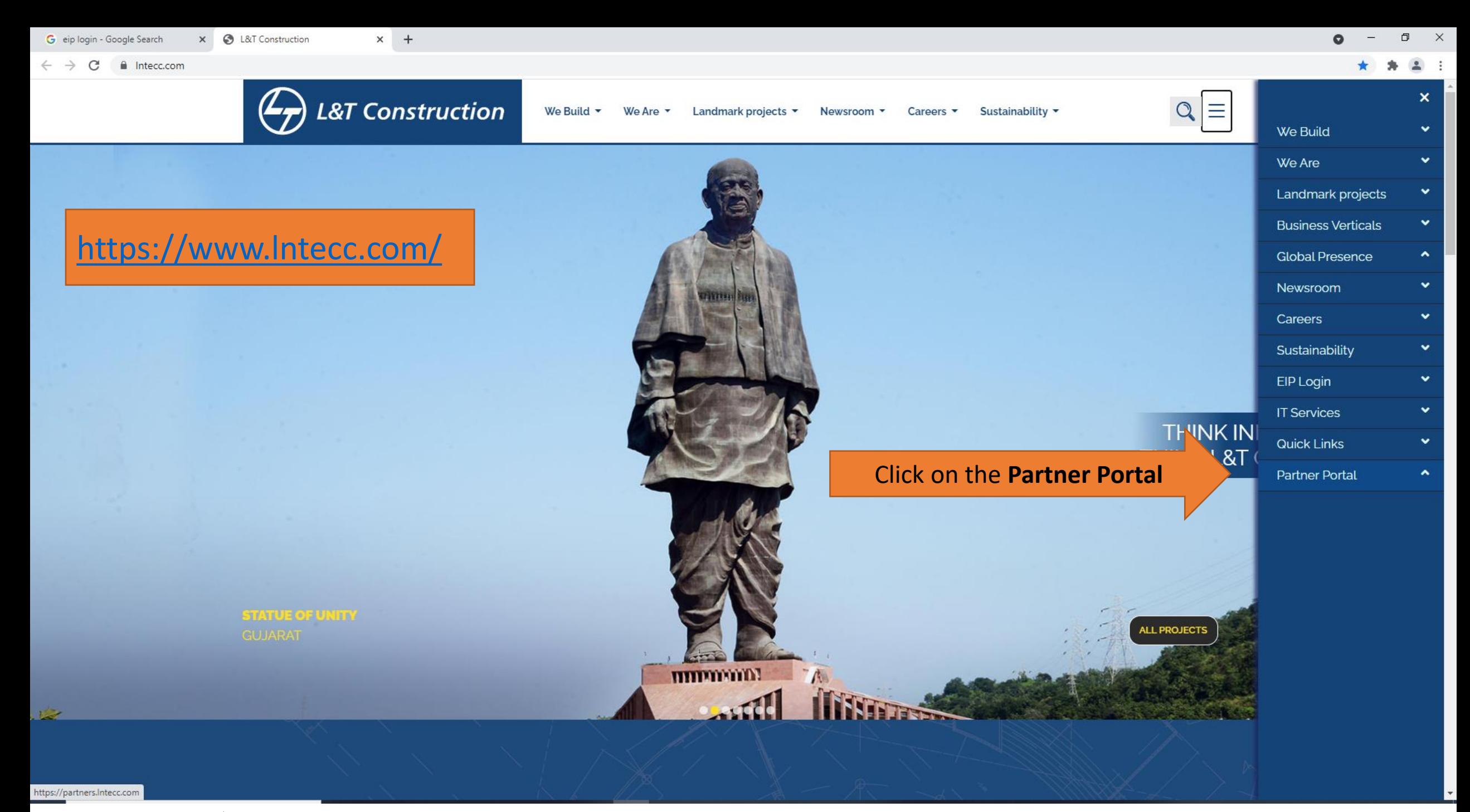

Sensitivity: LNT Construction Internal Use

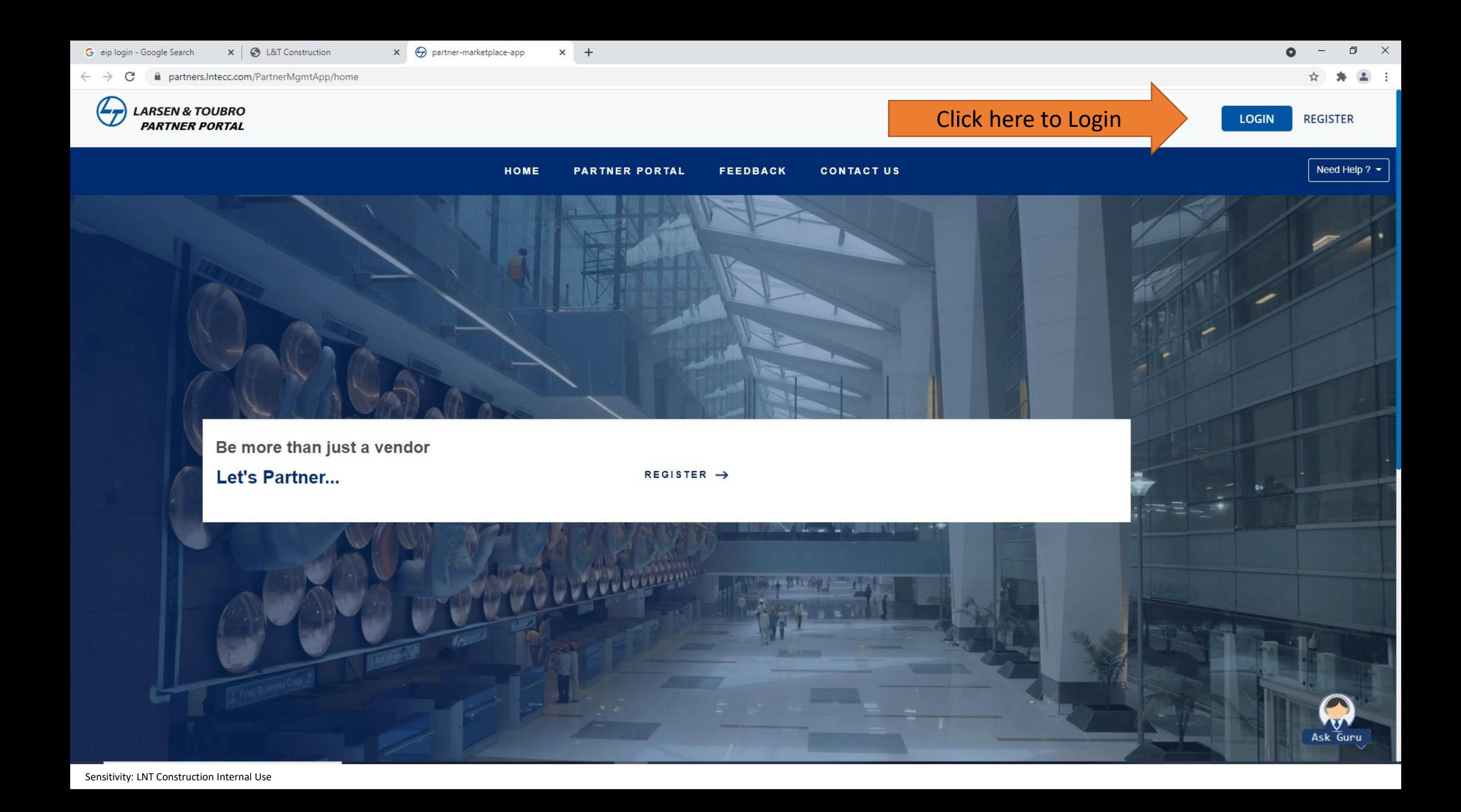

 $+$ 

 $\leftarrow$   $\rightarrow$  C  $\acute{e}$  partners.Intecc.com/PartnerMgmtApp/login

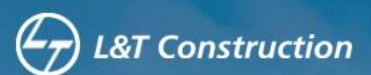

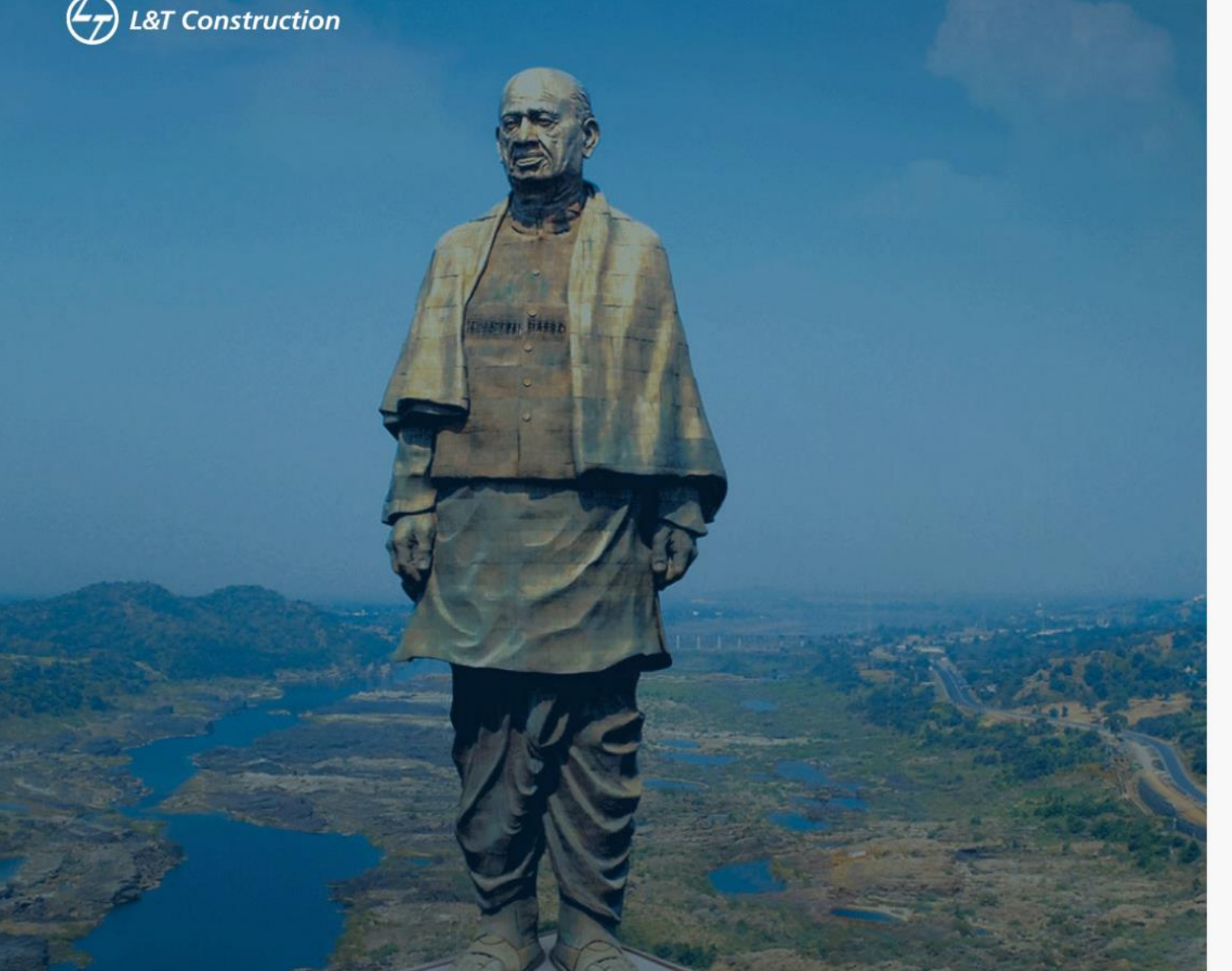

## **Partner Portal**

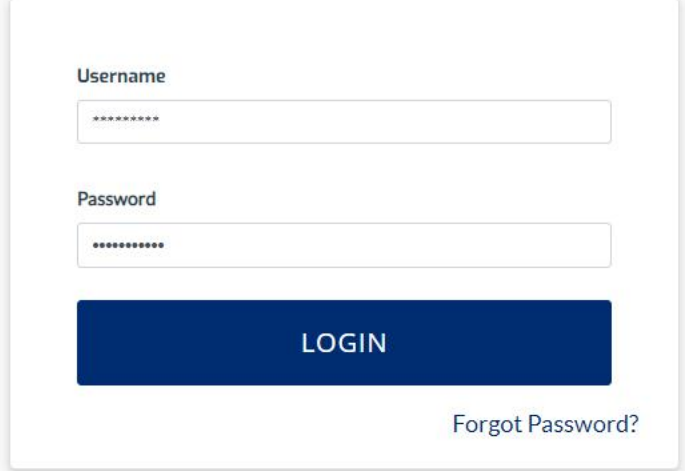

**Go To Home** 

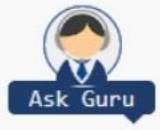

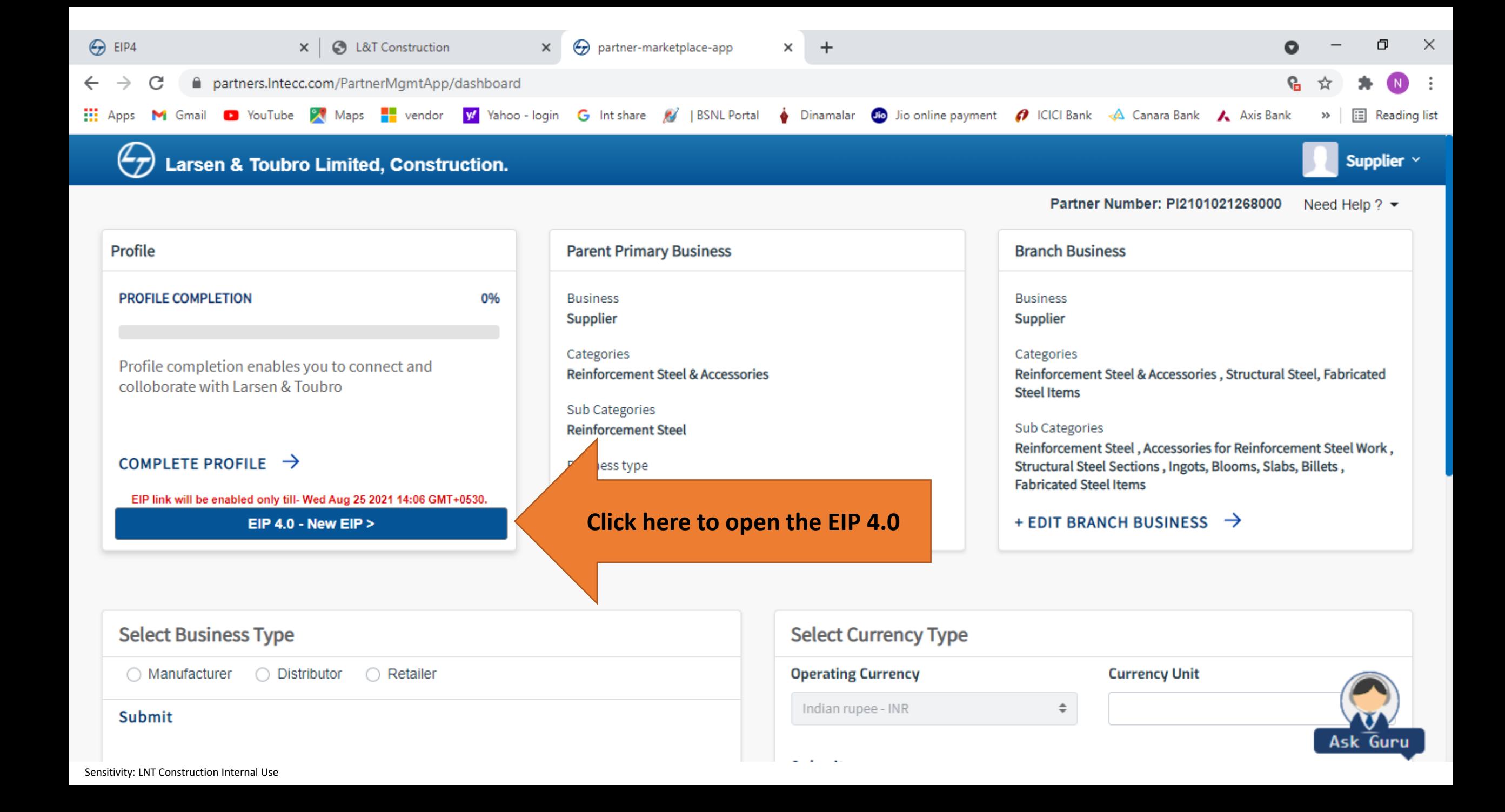

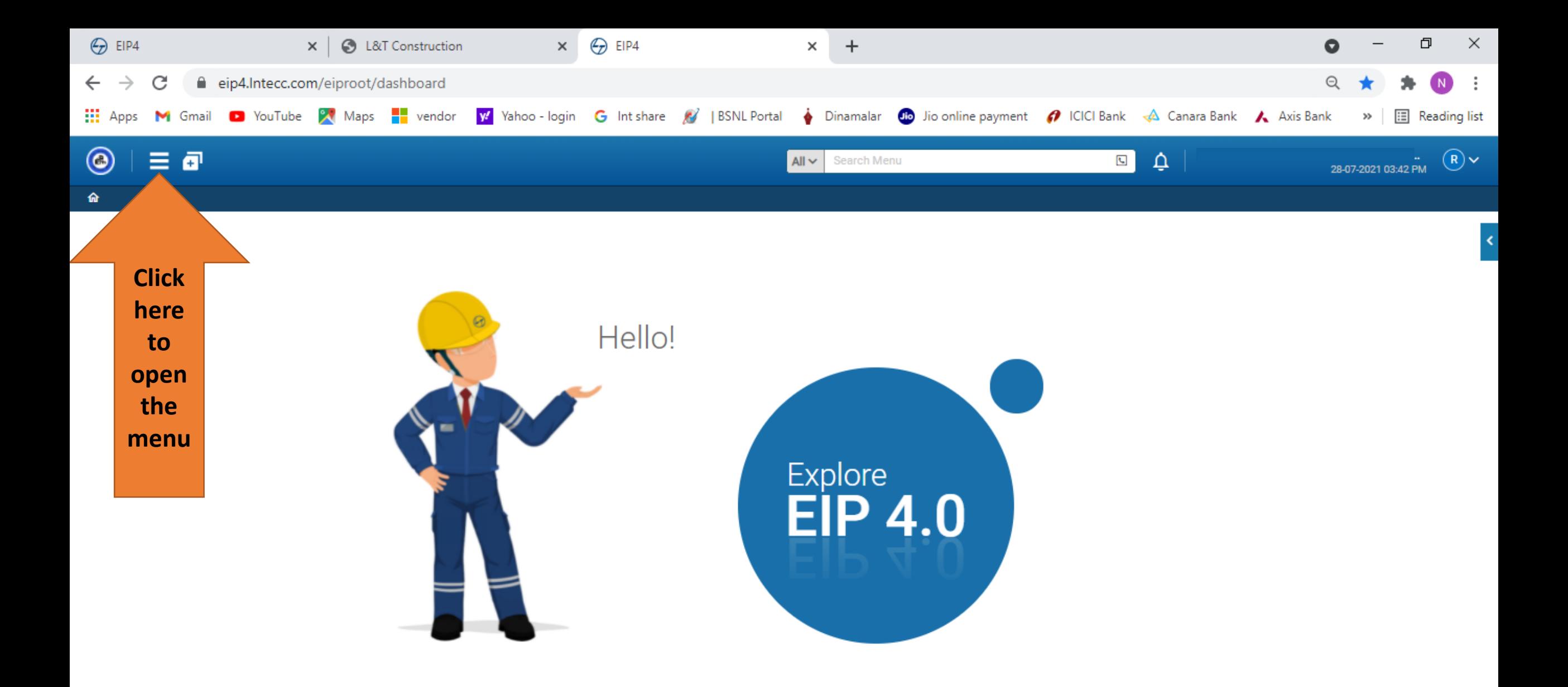

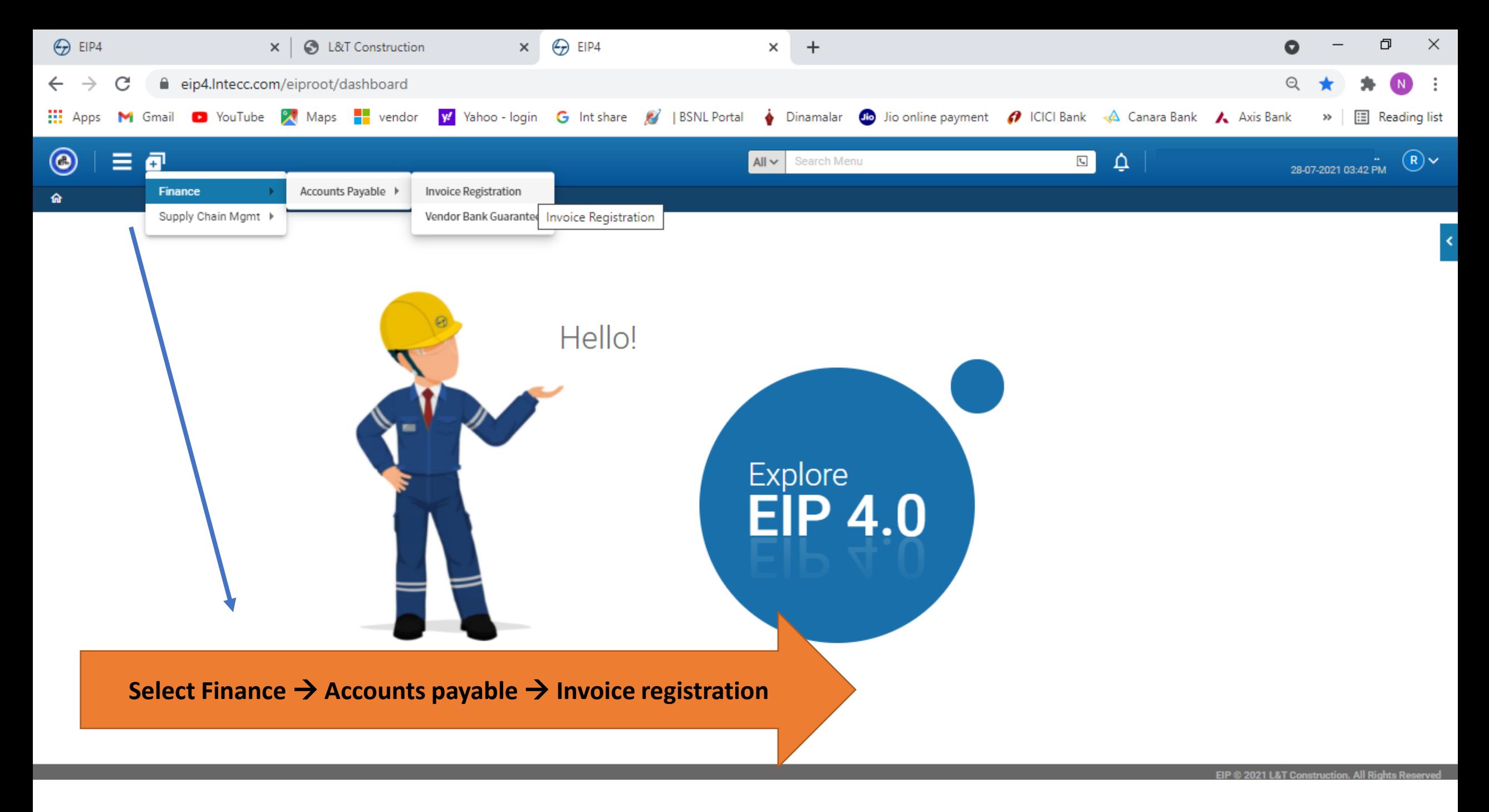

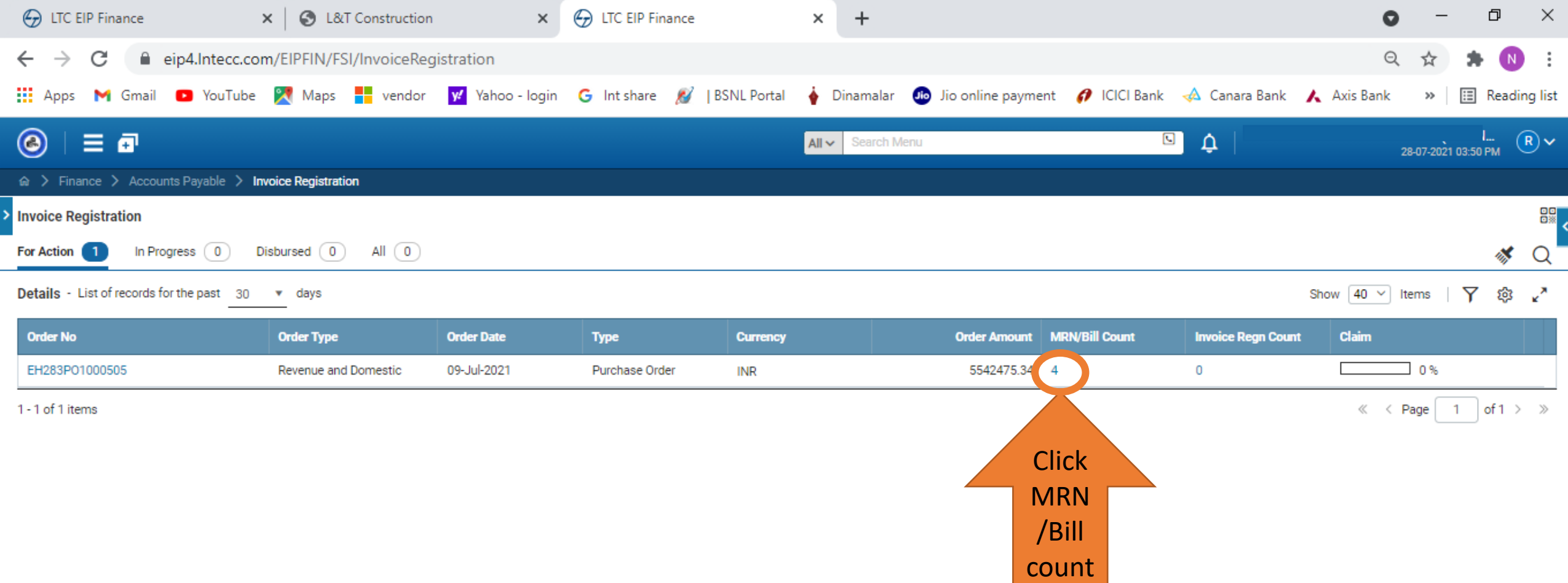

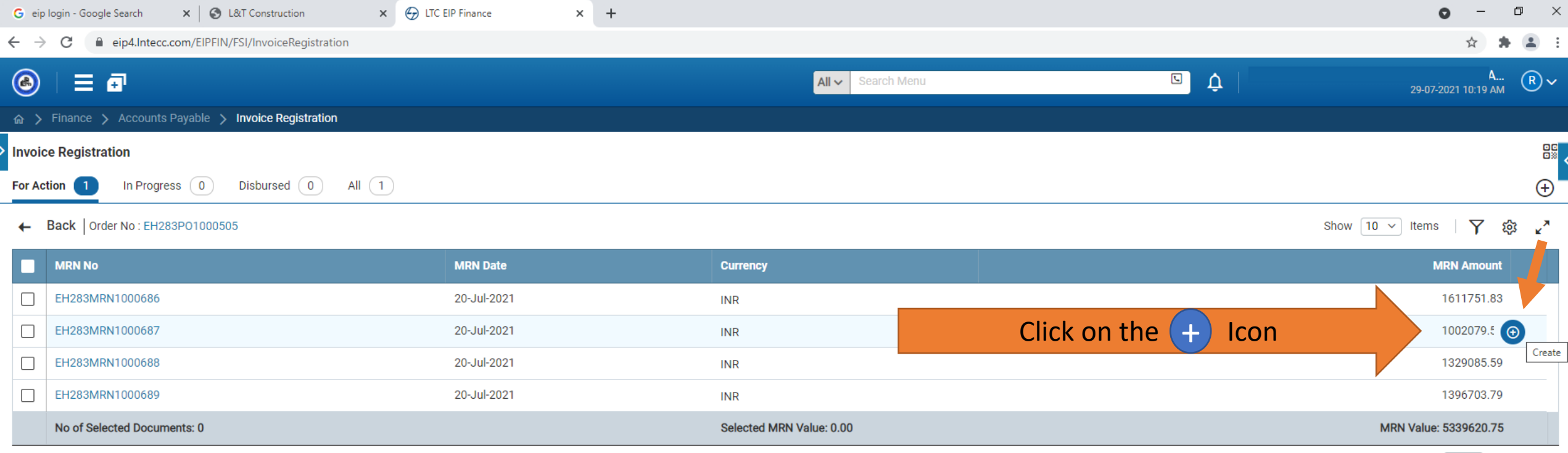

 $\ll \leftarrow$  Page  $\boxed{1}$  of 1 > »

1 - 4 of 4 items

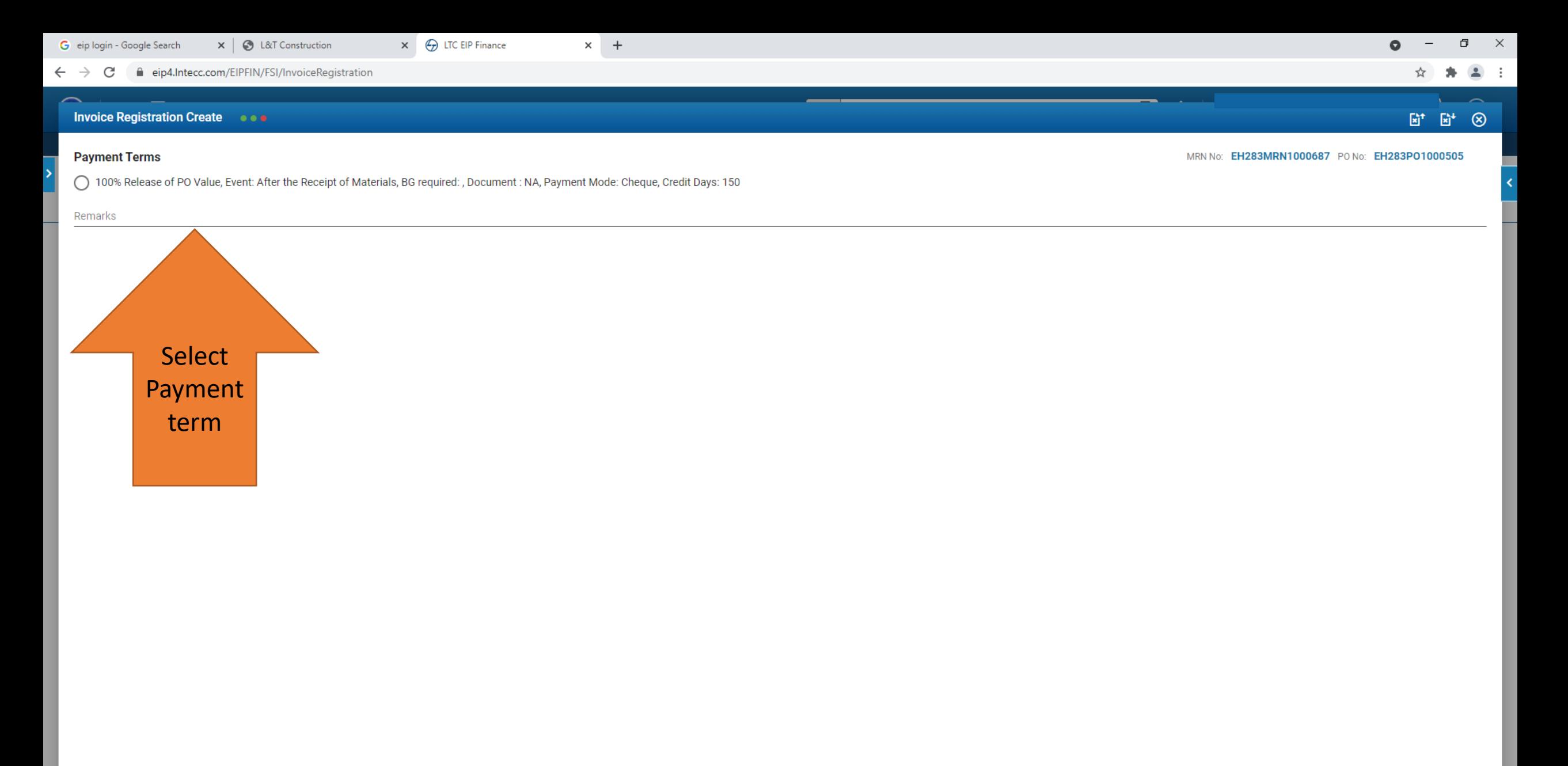

\* Subject to Verification:

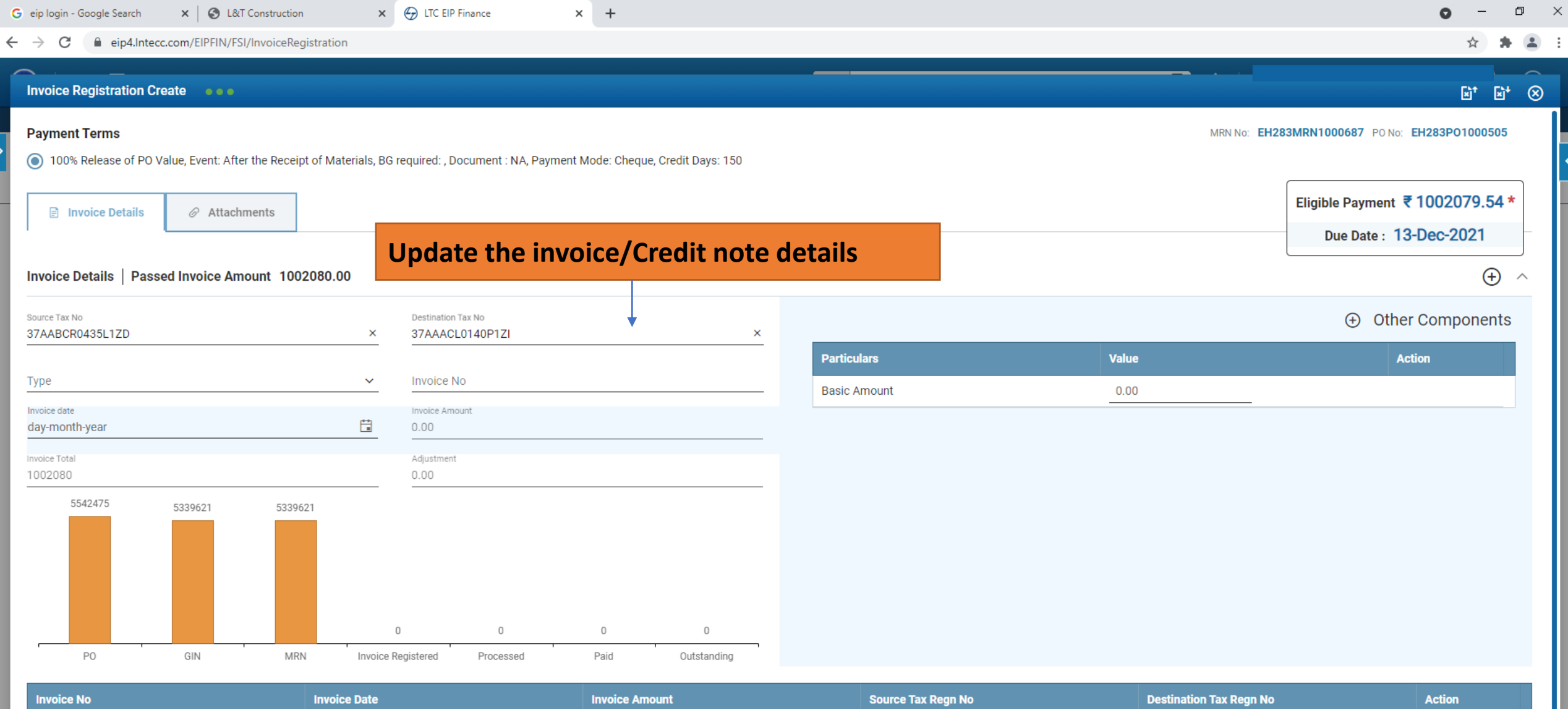

**K** 

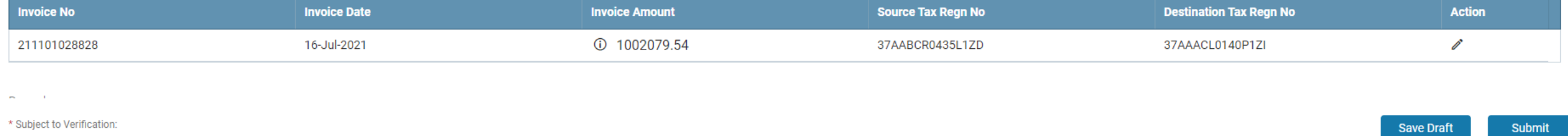

Sensitivity: LNT Construction Internal Use

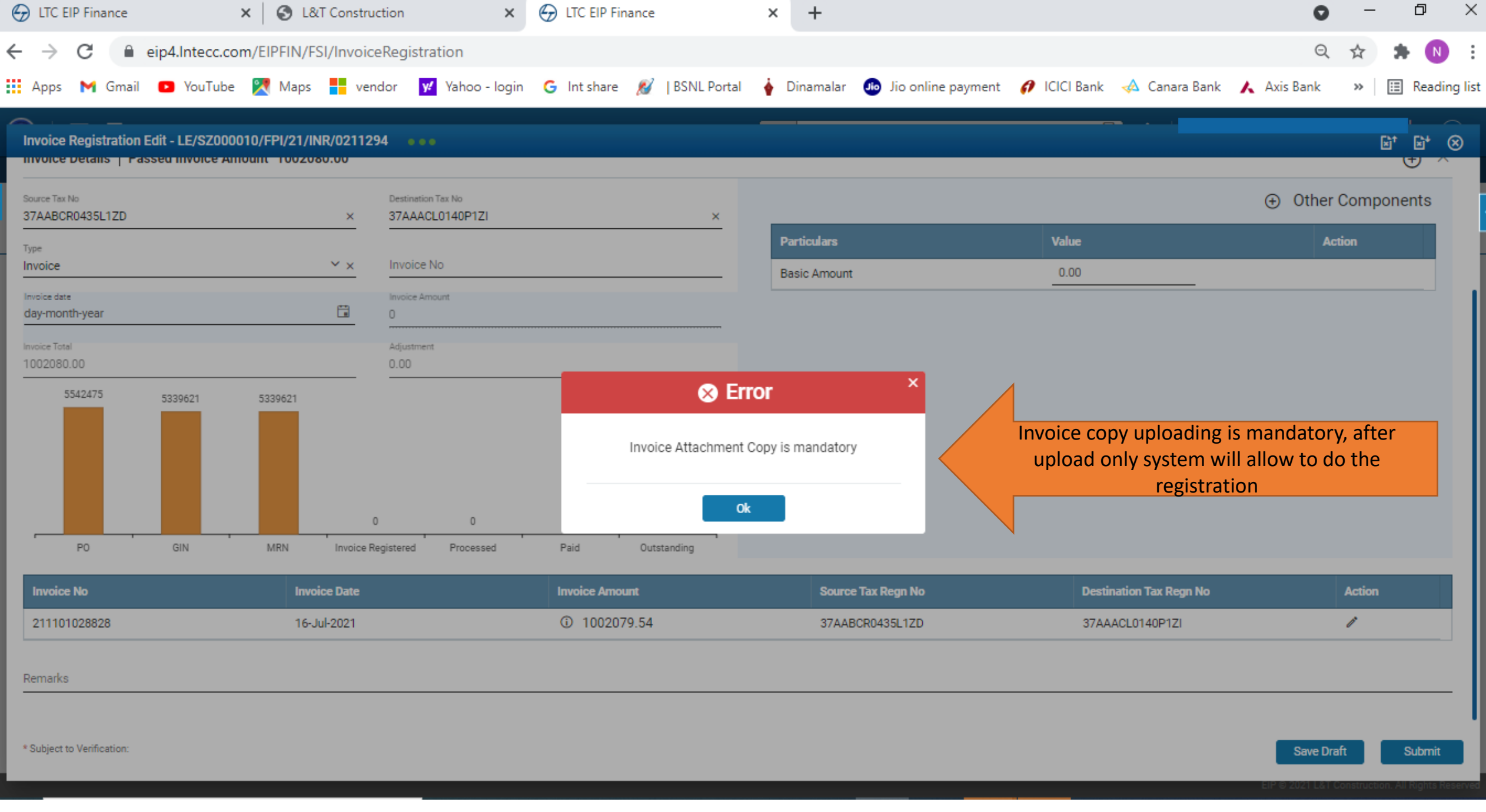

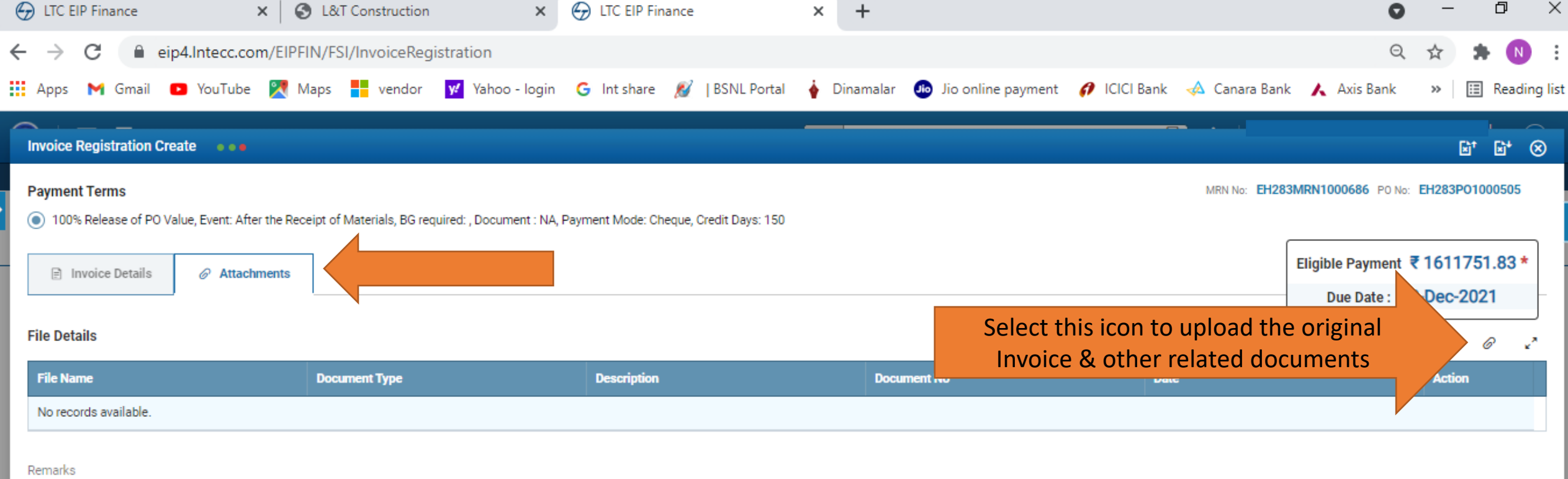

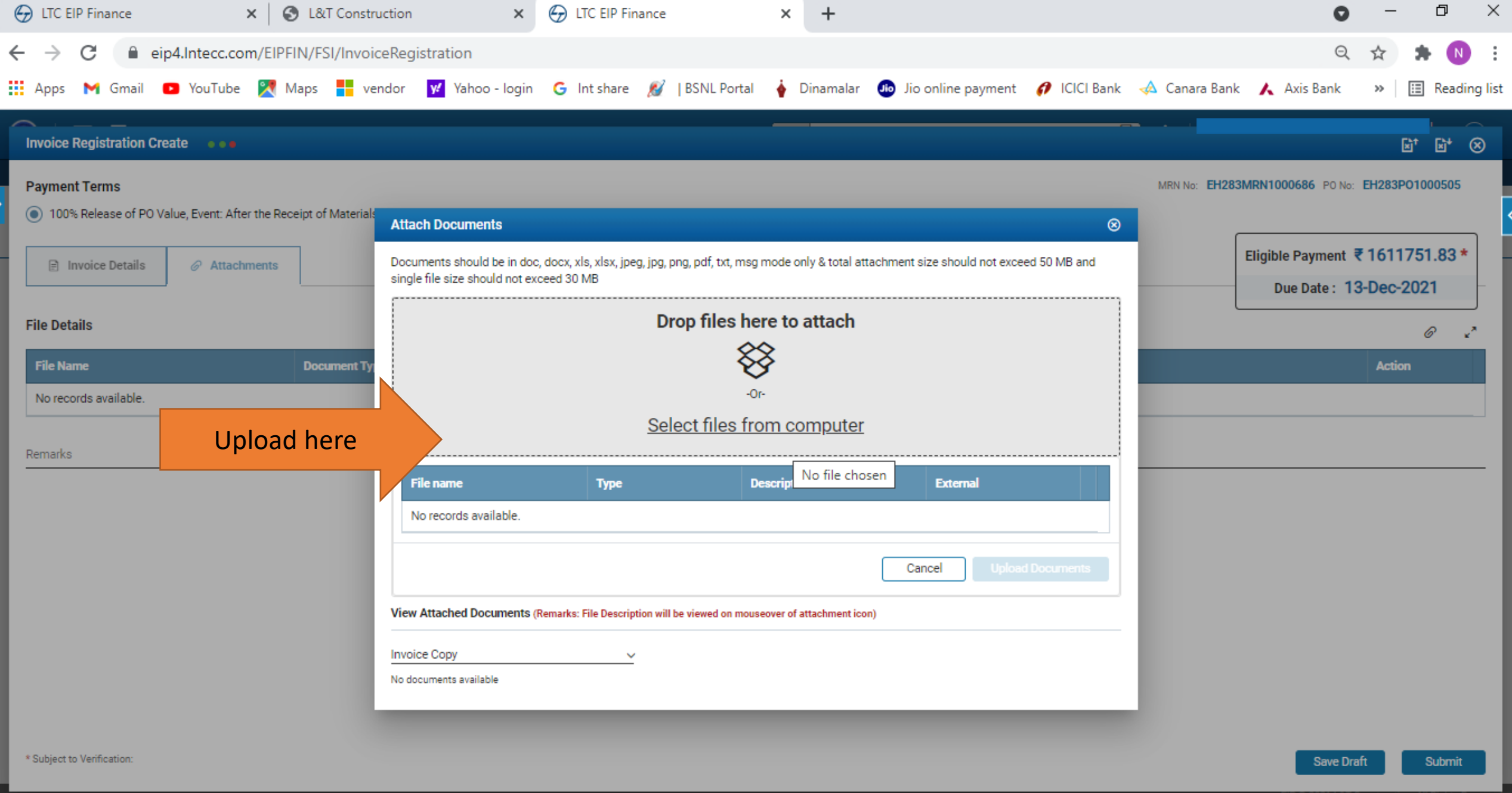

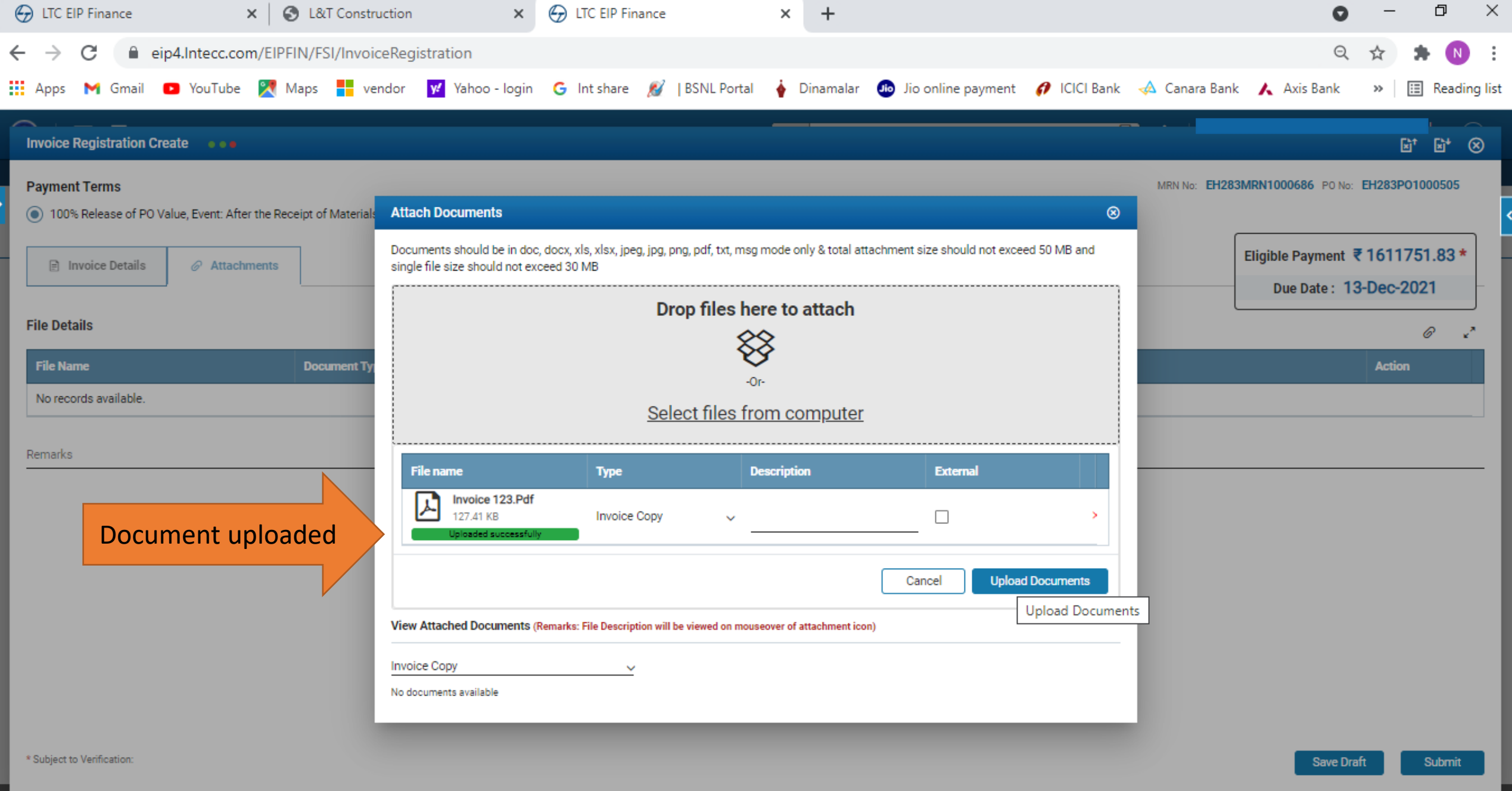

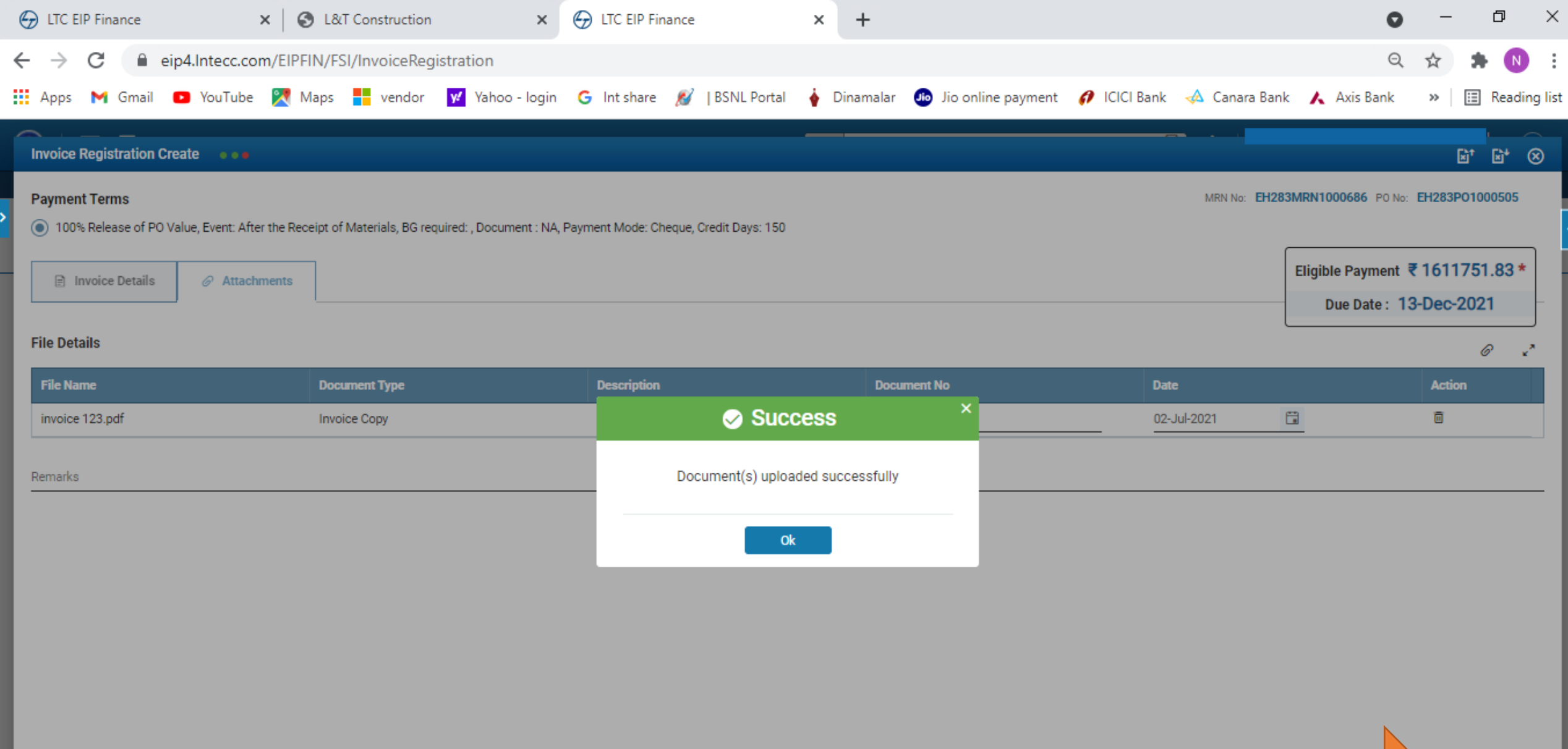

Once uploaded click submit to generate invoice registration number

Submit

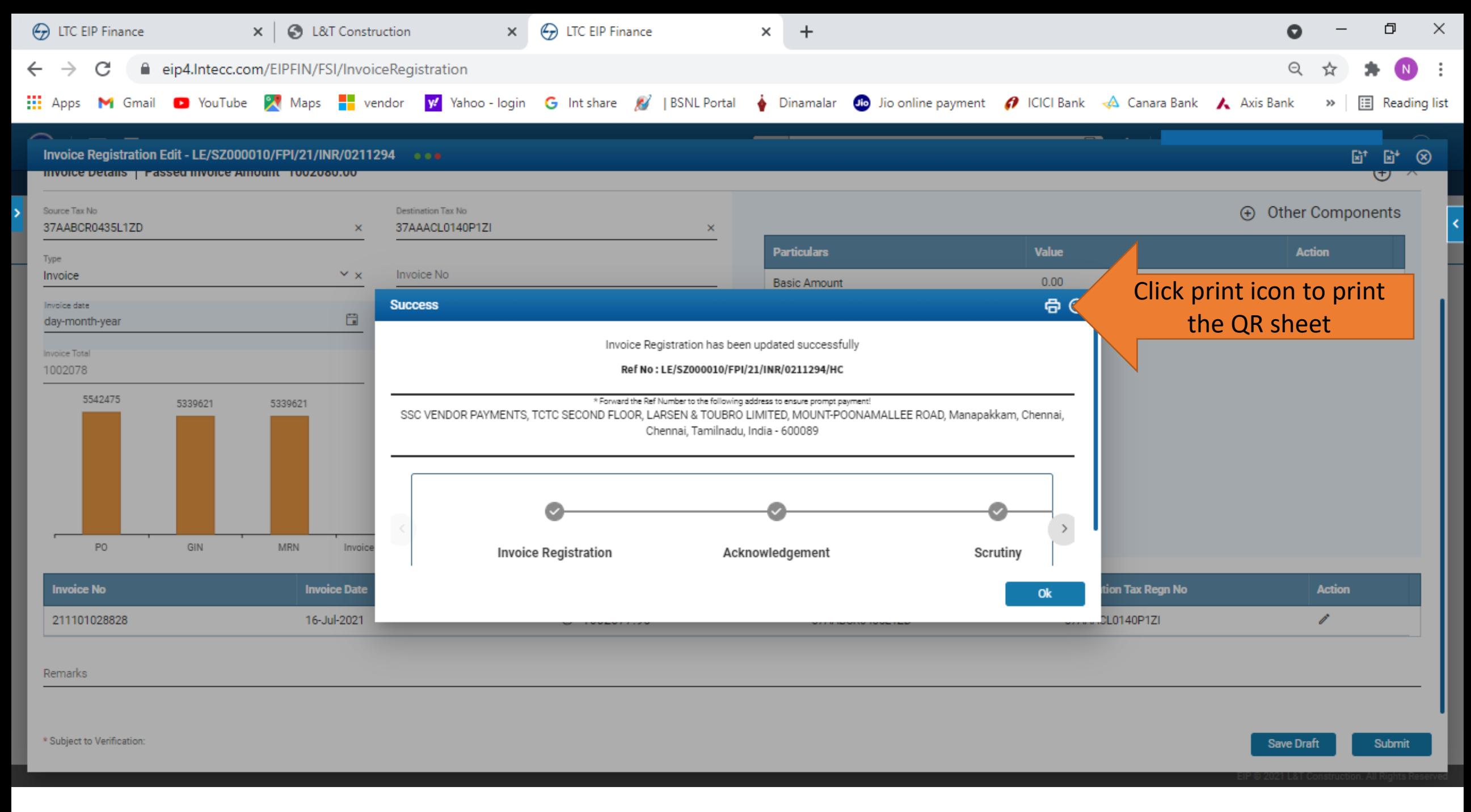

After successful Bill registration, please send the Original invoice along with QR code print to SSC – Chennai for bill processing

Postal address is given below: -

SSC Vendor payments, 2nd Floor, TCTC Building, L&T Construction, P.B.No 979, Mount Poonamallee Road Manapakkam, Chennai – 600089 Tamil Nadu.